PowerPoint2007

- 13 ISBN 9787113147754
- 10 ISBN 7113147755

出版时间:2012-8

PowerPoint2007

页数:438

版权说明:本站所提供下载的PDF图书仅提供预览和简介以及在线试读,请支持正版图书。

#### www.tushu000.com

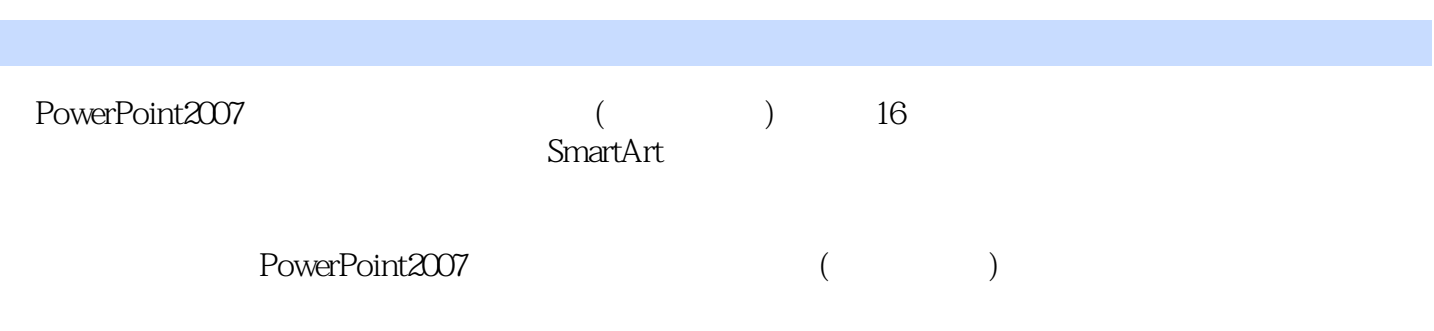

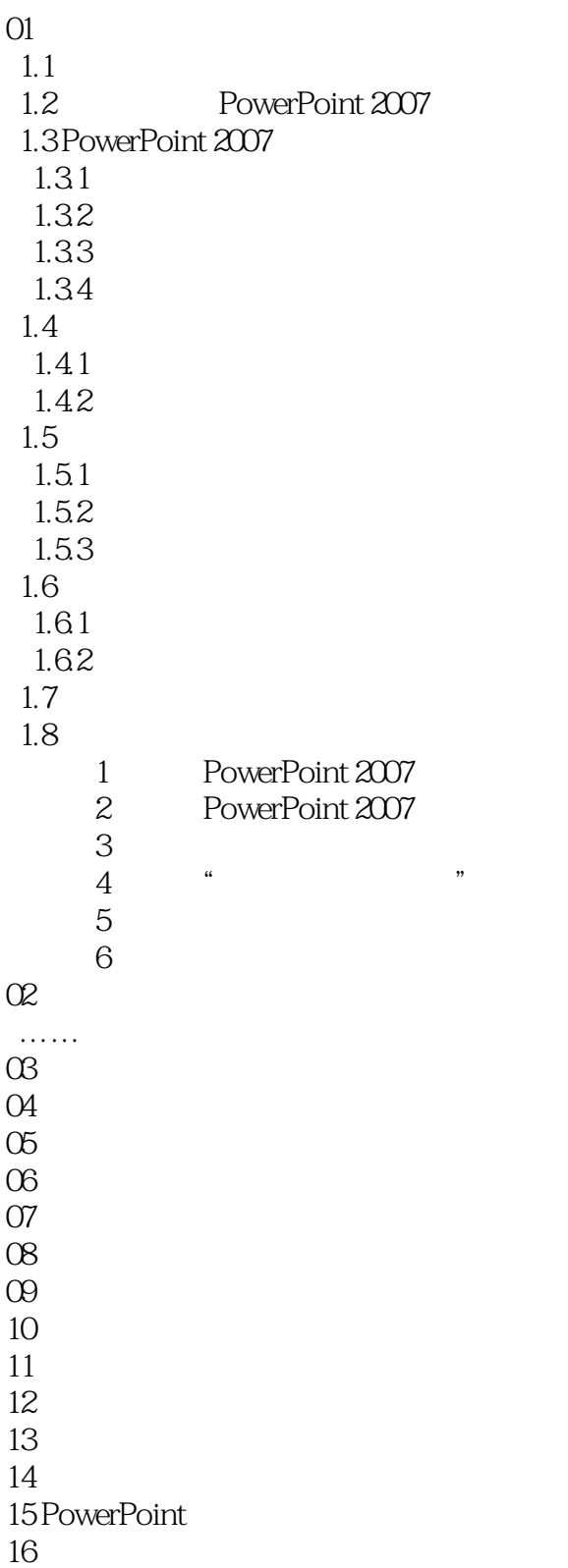

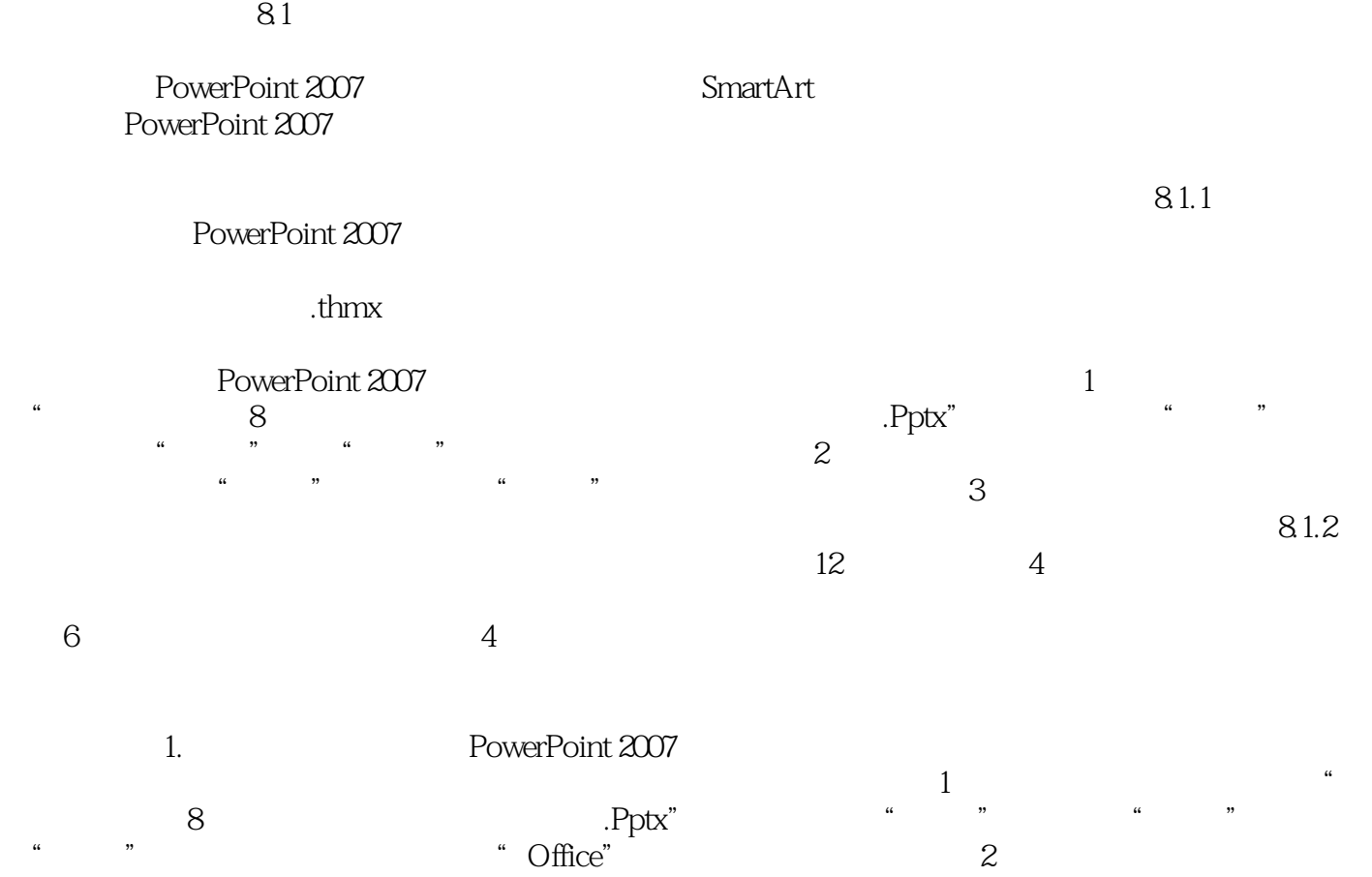

 $\begin{array}{ccc} \text{PowerPoint2007} & \hspace{1.5cm} & \hspace{1.5cm} & \hspace$ PowerPoint2007

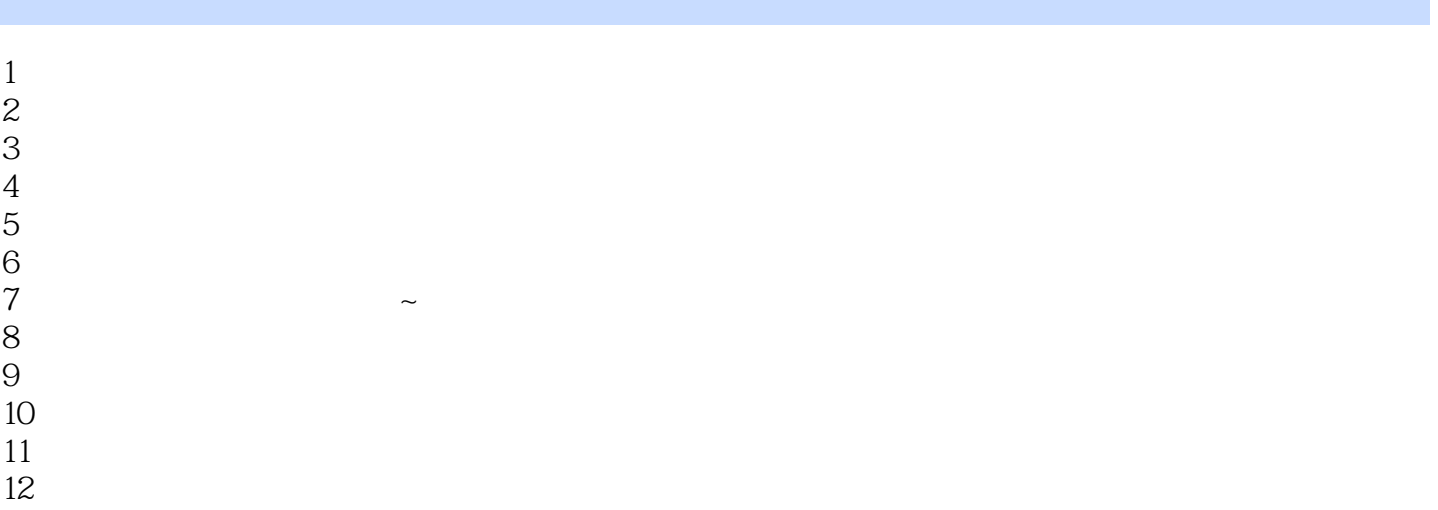

本站所提供下载的PDF图书仅提供预览和简介,请支持正版图书。

:www.tushu000.com